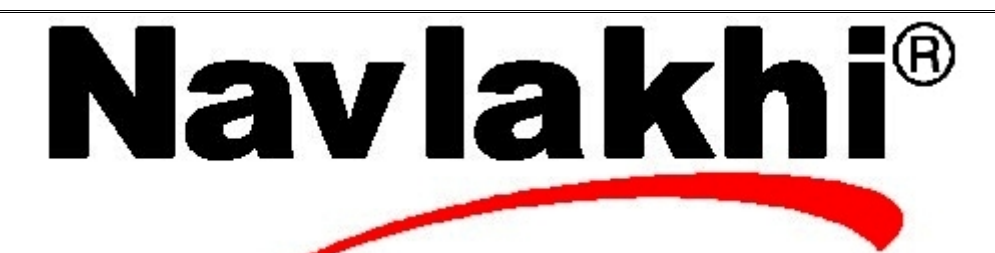

## Doubly Ended Queues

**Methodology and Program**

**By Abhishek Navlakhi Semester 3: Data Structures**

This document is for private circulation for the students of Navlakhi's. More educational content can be found on **www.navlakhi.com To enroll contact 9820246760/9769479368/9820009639/022 23548585**

## **Program**

#include <stdio.h>  $\#$ include <stdlib h>

## **struct node**

```
{
int data;
struct node *link;
};
```

```
struct queue
```

```
{
int count;
struct node *front;
struct node *rear;
}*q;
```
## **void createQueue( )**

```
{
q=(struct queue *)malloc(sizeof(struct queue));
if (q ==NULL)
{
printf("Insufficient memory........\n");
exit(1);
}
q ->front= NULL;
q ->rear=NULL;
q ->count=0;
```
}

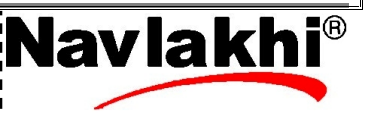

```
By Abhishek Navlakhi / Tel : 9769479368 / 9820246760 Navlakhi® : An Intellectual Development
```

```
int addend(int dataIn)
{
struct node *pNew;
pNew=(struct node *)malloc(sizeof(struct node));
if (pNew!=NULL)
{
  pNew->data=dataIn;
  pNew->link=NULL;
  if (q->count==0)
        q->front=pNew;
  else
        q->rear->link=pNew;
  q->rear=pNew;
  q->count+=1;
  return 1;
}
else
  return 0;
}
```
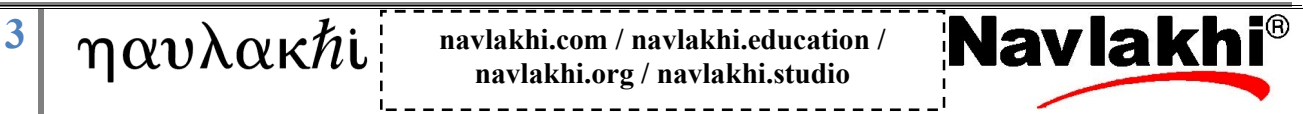

**navlakhi.org / navlakhi.studio**

```
By Abhishek Navlakhi / Tel : 9769479368 / 9820246760 Navlakhi® : An Intellectual Development
```

```
4 \mid \eta \alpha v \lambda \alpha \kappa hi \sum_{\text{navlakhi.core/navlakhi.studio}navlakhi.org / navlakhi.studio
int delfront(int *dataPtr)
{
struct node *pLoc;
if (q->count==0) return 0;
pLoc=q->front;
*dataPtr=pLoc->data; /****OR *dataPtr=q->front->data ***/
if (q->count==1) q->rear=NULL;
q->front=q->front->link; /*OR q->front=pLoc->link */
q->count-=1;
free(pLoc);
return 1;
}
```

```
By Abhishek Navlakhi / Tel : 9769479368 / 9820246760 Navlakhi® : An Intellectual Development
```

```
\frac{5}{\sqrt{2}} \eta \alpha v \lambda \alpha \kappa h<sup>t</sup> \frac{1}{\sqrt{2}} \frac{1}{\sqrt{2}} \frac{1}{\sqrt{2}} \frac{1}{\sqrt{2}} \frac{1}{\sqrt{2}} \frac{1}{\sqrt{2}} \frac{1}{\sqrt{2}} \frac{1}{\sqrt{2}} \frac{1}{\sqrt{2}} \frac{1}{\sqrt{2}} \frac{1}{\sqrt{2}} \frac{1}{\sqrt{2}} \frac{1}{\sqrt{2}} \frac{1}{\sqrt{2}} \frac{1}{\int addfront(int data)
{
  struct node *pNew;
  pNew=(struct node*)malloc(sizeof(struct node));
  if (pNew!=NULL)
  {
    pNew->data=data;
    if(q->count==0)
              q->front=q->rear=pNew;
    else
    {
      pNew->link=q->front;
      q->front=pNew;
    }
    q->count++;
    return 1;
  }
  else
  {
    printf("no memory");
    return 0;
  }
}
```
**navlakhi.org / navlakhi.studio**

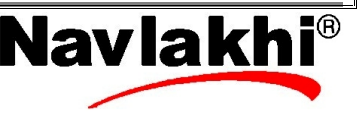

```
By Abhishek Navlakhi / Tel : 9769479368 / 9820246760 Navlakhi® : An Intellectual Development
```

```
int delend(int *data)
\{struct node *pLoc,*pPrev;
 if (q->count==0)
 {
   printf("Queue is empty");
   return 0;
 }
 pLoc=q->rear;
 *data=pLoc->data;
 if(q->count==1)
  {
   q->front=q->rear=NULL;
  }
 else
 {
   pPrev=q->front;
   while(pPrev->link!=pLoc)
       pPrev=pPrev->link;
  q->rear=pPrev;
   pPrev->link=NULL;
  }
 free(pLoc);
 q->count--;
 return 1;
}
```
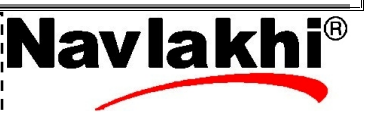

```
By Abhishek Navlakhi / Tel : 9769479368 / 9820246760 Navlakhi® : An Intellectual Development
```

```
\frac{7}{1} \eta \alpha\nu\lambda\alpha\kappa\hbari \frac{1}{2} navlakhi.com / navlakhi.education / Navlakhi.education
 int queueFront(int *dataPtr)
{
if (q->count==0) return 0;
*dataPtr=q->front->data;
return 1;
}
int queueRear(int *dataPtr)
{
if (q->count==0) return 0;
*dataPtr=q->rear->data;
return 1;
}
void destroyQueue( )
{
struct node *pLoc;
while (q->count!=0)
{
pLoc=q->front;
q->front=q->front->link; /* OR q->front=pLoc->link */
q->count-=1;
free(pLoc);
}
free(q);
}
```
**navlakhi.org / navlakhi.studio**

```
By Abhishek Navlakhi / Tel : 9769479368 / 9820246760 Navlakhi® : An Intellectual Development
```

```
int fullQueue( )
{
struct node *temp;
temp=(struct node*)malloc(sizeof(struct node*));
if (temp==NULL) return 1;
else { free(temp); return 0; }
}
int menu( )
{
int choice;
printf("\n\n\t\t M E N U \n");
printf("n\n\nt\rprintf("1. Add Data To end of Queue\n");
printf("2. Remove Data From start of Queue\n");
printf("3. add front\n");
printf("4. delete end\n");
printf("5. View Front element\n");
printf("6. View Rear element\n");
printf("7. View Count\n");
printf("8. Check if Memory FULL\n");
printf("9. exit\n");
printf("\n Feed in your choice: ");
scanf("%d",&choice);
return choice;
}
```
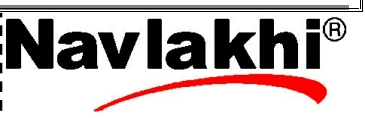

**By Abhishek Navlakhi / Tel : 9769479368 / 9820246760 Navlakhi® : An Intellectual Development**

```
void main( )
{
int choice,dataIn,dataOut,success;
createQueue();
do
{
choice=menu();
switch(choice)
{
case 1: printf("feed in Data to insert: ");
  scanf("%d",&dataIn);
  success=addend(dataIn);
  if(success) printf("Data inserted successfully\n");
  else printf("data Insertion Failed.. Insufficient memory..\n");
  break;
case 2: success=delfront(&dataOut);
  if (success) printf("Data successfully Deleted = %d\n",dataOut);
  else printf("Data Not present\n");
  break;
case 3: printf("feed in Data to insert: ");
  scanf("%d",&dataIn);
  success=addfront(dataIn);
  if(success) printf("Data inserted successfully\n");
  else printf("data Insertion Failed.. Insufficient memory..\n");
  break;
case 4: success=delend(&dataOut);
  if (success) printf("Data successfully Deleted = %d\n",dataOut);
  else printf("Data Not present\n");
  break;
```
 $9$   $\eta$   $\alpha v \lambda \alpha \kappa h$ **i**  $\frac{1}{2}$  **navlakhi.com** / **navlakhi.education** / **Navlak navlakhi.org / navlakhi.studio**

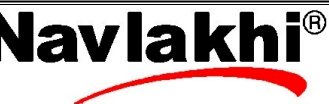

```
By Abhishek Navlakhi / Tel : 9769479368 / 9820246760 Navlakhi® : An Intellectual Development
     \frac{10}{\eta} \alpha v \lambda \alpha \kappa \hbari \frac{1}{\eta} navlakhi.com / navlakhi.education / Navlak
                                    navlakhi.org / navlakhi.studio
  case 5: success=queueFront(&dataOut);
     if (success) printf("Data at the front of queue= %d\n",dataOut);
     else printf("No data in queue\n");
     break;
  case 6: success=queueRear(&dataOut);
     if (success) printf("Data at the rear of queue= %d\n",dataOut);
     else printf("No data in queue\n");
     break;
  case 7: printf("Number of Data Items in Queue = %d\n",q->count);
     break;
  case 8: success=fullQueue();
     if (success) printf("Memory FULL !!!! ");
     else printf("Memory not FULL...\n");
     break;
  }
  }while(choice!=9);
  destroyQueue();
  }
```
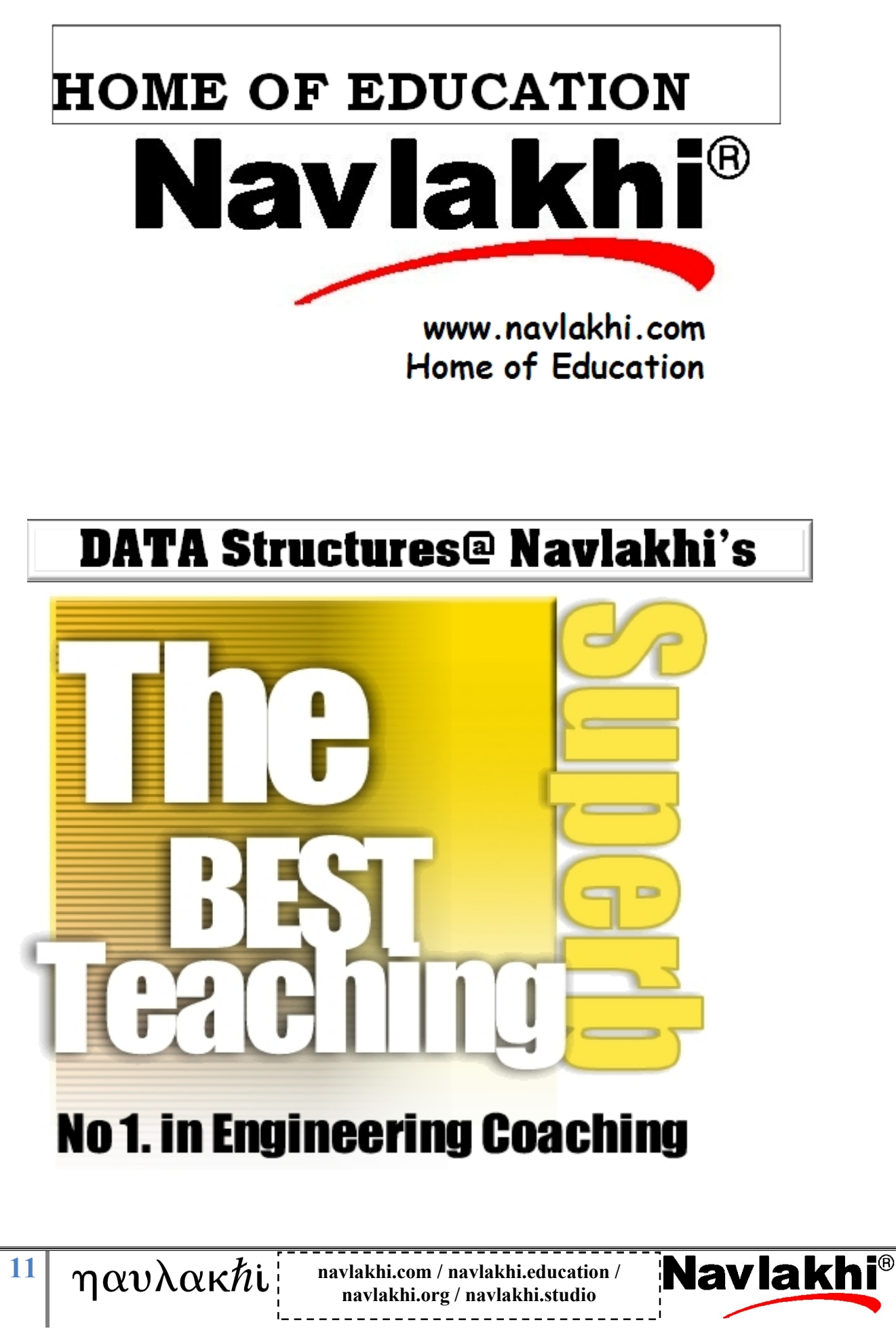